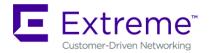

# Service Release Notes for WiNG 5.9.3.2-002R

**Please Note:** Service releases are made available to fix specific customer reported issues in a timely manner. Service releases are not as extensively tested as main releases (such as 5.9.3.0-018R). The next maintenance or manufacturing release will incorporate all qualifying and preceding service releases.

This document is an addendum to the release notes for the main release 5.9.3.0-018R.

## CONTENTS

| Resolved Issues                      | 1 |
|--------------------------------------|---|
| Important Notes                      | 2 |
| Platforms Supported                  | 2 |
| Firmware Upgrade/Downgrade Procedure | 2 |

# **1. RESOLVED ISSUES**

This service release 5.9.3.2-002R contains important fixes for customer reported.

### Following is a list of SPRs/CRs fixed in this release:

| SPR/CR   | Description                                                                                                    |
|----------|----------------------------------------------------------------------------------------------------|
| SPR-3563 | During startup - Input errors seen on ethernet interface of AP 7632.                                                           |
| SPR-3564 | Multiple Rim crashes on Aps due to failure to assign power and create radio interface properly.                                |
| SPR-3568 | A tagged WLAN frame received on radio interface is forwarded to ge1 egress without appending it to correct WLAN VLAN tag;      |
| SPR-3571 | RTLS feeds not starting on AP6522 running v5.9.3.x                                                                             |
| SPR-3579 | Network ports 800 and 5347 unnecessarily                                                                                       |
| SPR-3580 | AP 7632/7662 RIM core seen sometimes when radar was detected on all available channels in smart-<br>rf policy                  |
| SPR-3581 | Latitude/Longitude on the AP 8432 is rounded to 4 decimals skewing actual GPS location                                         |
| SPR-3583 | In mixed version deployment with APs upgraded to v5.9.3 - ge1 config of AP is lost and cfgd error Dummy_Cfg has no len is seen |

12/10/2018 P/N: 9035999-02

#### 6480 Via Del Oro

San Jose, CA 95119

+1 888-257-3000

| SPR/CR     | Description                                                                                                    |
|------------|----------------------------------------------------------------------------------------------------|
| SPR-3584   | AP 7632 4-way handshake timeout seen on radio on v5.9.3.x                                                                                                    |
| SPR-3589   | Splash template upload message has a typo in one of the websocket messages                                                                                           |
| SPR-3591   | AP 7632 not advertising N / AC capability after radar detection                                                                                                    |
| SPR-3595   | Configuring 64-bit hex key as rf-domain WLAN override causing error                                                                                                  |
| SPR-3598   | AP 7632 - anyap profile default bluetooth mode is shown as bt-sensor instead of le-sensor                                                                            |
| WING-37697 | xCA - Wing AP wrong 2.4GHz, 40 MHz channel representation                                                                                                    |
| WING-37814 | APs stop sending feeds to ExtremeLocation server after running for some time                                                                                         |
| WING-37834 | AP 7632 After multiple reloads unable to get DHCP leases, and interface related commands are not working; Fix bootup issue for targets other than poplar/willow.     |
| WING-37842 | Extreme Location>Host name gets resolved before certificate validation call                                                                                          |
| WING-37939 | Extreme Location 2.1>User should be allowed to lower bluetooth interface transmit power to lower values like -35dbm to -40dbm etc, as of now till -15dbm is allowed. |

# 2. IMPORTANT NOTES

None.

### 3. PLATFORMS SUPPORTED

This release applies to all platforms released with WiNG 5.9.3.0-018R.

Reminder:

Dependent AP platforms: AP 621, 622, 650 are EOL and engineering support has ended.

Independent AP platforms: AP 6511, AP 6511E, AP 6521, AP 6532, AP 7131, AP 7181, AP 8122, AP 8132, AP 8222, AP 8232, ES 6510 are EOL and engineering support has ended.

Controller platforms: RFS 4011, RFS 6000, RFS 7000, NX 9000, NX 45XX and NX 65XX platforms are EOL and engineering has ended.

## 4. FIRMWARE UPGRADE/DOWNGRADE PROCEDURE

The method described in this section uses the Command Line Interface (CLI) procedures. To log into the CLI, either SSH, Telnet or serial access can be used.

#### For detailed upgrade procedure – please refer to WiNG 5.9.3 release notes.

Upgrade from WiNG v5.x.x.x to WiNG v5.9.3.x

1. Copy the controller image to your tftp/ftp server.

12/10/2018 P/N: 9035999-02

Subject to Change Without Notice

6480 Via Del Oro San Jose, CA 95119 +1 888-257-3000

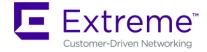

- Use the —upgrade ftp://<username>:<password>@<ip address of server>/<name of file>||, or —upgrade tftp://<ip address of server>/<name of file> command from CLI or Switch->Firmware->Update Firmware option from the GUI. You may need to specify the username and password for your ftp server.
- 3. Restart the controller. From CLI the command is —reload.

© Extreme Networks. 2019. All rights reserved.